# **Государственное бюджетное общеобразовательное учреждение Самарской области средняя общеобразовательная школатс.Георгиевка муниципального района Кинельский Самарской области**

Утверждаю « $\longrightarrow$  20 г Директор школы Ивлиева Р.К. \_\_\_\_\_\_\_\_\_\_\_\_\_\_\_\_\_

Проверено « »  $20$  г Зам. директора по УВР Цыганова Э.В. \_\_\_\_\_\_\_\_\_\_\_\_\_\_\_\_\_

Согласовано на заседании МО  $\langle \langle \rangle \rangle$  20 г Руководитель МО Потапенко Т.И. \_\_\_\_\_\_\_\_\_\_\_\_\_\_\_\_\_\_

Рабочая программа по информатике и ИКТ для 10 класса (базовый уровень)

2013 – 2014 учебный год

Составила учитель информатики ГБОУ СОШ с. Георгиевка Мамаджанова Юлия Александровна

### **Пояснительная записка**

Рабочая программа по информатике и ИКТ для универсального профиля составлена на основе *авторской программы* Угриновича Н.Д. с учетом примерной программы среднего (полного) общего образования по курсу «Информатика и ИКТ» на базовом уровне и кодификатора элементов содержания для составления контрольных измерительных материалов (КИМ) единого государственного экзамена.

Данная рабочая программа рассчитана на учащихся, освоивших базовый курс информатики и ИКТ в основной школе.

### **Цели программы:**

 освоение системы базовых знаний, отражающих вклад информатики в формирование современной научной картины мира, роль информационных процессов в обществе, биологических и технических системах;

 овладение умениями применять, анализировать, преобразовывать информационные модели реальных объектов и процессов, используя при этом информационные и коммуникационные технологии (ИКТ), в том числе при изучении других школьных дисциплин;

 развитие познавательных интересов, интеллектуальных и творческих способностей путем освоения и использования методов информатики и средств ИКТ при изучении различных учебных предметов;

 воспитание ответственного отношения к соблюдению этических и правовых норм информационной деятельности;

 приобретение опыта использования информационных технологий в индивидуальной и коллективной учебной и познавательной, в том числе проектной деятельности.

Основная **задача** базового уровня старшей школы состоит в изучении *общих закономерностей функционирования, создания* и *применения* информационных систем, преимущественно автоматизированных. С точки зрения *содержания* это позволяет развить основы системного видения мира, расширить возможности информационного моделирования, обеспечив тем самым значительное расширение и углубление межпредметных связей информатики с другими дисциплинами. С точки зрения *деятельности*, это дает возможность сформировать методологию использования основных автоматизированных *информационных систем в решении конкретных задач,*  связанных с анализом и представлением основных информационных процессов.

Преподавание курса ориентировано на использование учебного и программнометодического комплекса, в который входят:

 учебник «Угринович Н.Д. Информатика и ИКТ: учебник для 10 класса / Н.Д. Угринович. – М.:БИНОМ. Лаборатория знаний, 2010»;

 методическое пособие для учителя «Преподавание курса «Информатика и ИКТ» в основной и старшей школе.8-11 классы: методическое пособие / Н.Д. Угринович– М.: БИНОМ. Лаборатория знаний, 2008»;

комплект цифровых образовательных ресурсов.

**Программа рассчитана на** 1 ч. в неделю, 34 часа за год.

**Программой предусмотрено проведение:** количество практических работ – 17, компьютерных практических заданий - 7, количество контрольных работ – 3 + вводный контроль, итоговый контроль.

Авторское содержание в рабочей программе представлено без изменения, так как учебно-методический комплект является мультисистемным и практические работы могут выполняться как в операционной системе Windows, так и в операционной системе Linux.

#### **Формы организации учебного процесса**

Единицей учебного процесса является урок. В первой части урока проводиться объяснение нового материала, во второй части урока планируется компьютерный практикум в форме практических работ или компьютерных практических заданий рассчитанные, с учетом требований СанПИН, на 20-25 мин. и направлены на отработку отдельных технологических приемов.

Практические работы методически ориентированы на использование метода проектов, что позволяет дифференцировать и индивидуализировать обучение. Возможно выполнение практических занятий во внеурочное время в компьютерном школьном классе или дома.

### **Требования к уровню подготовки учащихся**

### *В результате изучения информатики и информационных технологий ученик должен*

#### **знать/понимать**

понятия: информация, информатика;

 виды информационных процессов; примеры источников и приемников информации;

 единицы измерения количества информации, скорости передачи информации и соотношения между ними;

сущность алфавитного подхода к измерению информации

 назначение и функции используемых информационных и коммуникационных технологий;

 представление числовой, текстовой, графической, звуковой информации в компьютере;

 понятия: компьютерная сеть, глобальная сеть, электронная почта, чат, форум, www, Web-страница, Web-сервер, Web-сайт, URL-адрес, HTTP-протокол, поисковая система, геоинформационная система;

 назначение коммуникационных и информационных служб Интернета;

#### **уметь**

 решать задачи на измерение информации, заключенной в тексте, с позиций алфавитного подхода, рассчитывать объем информации, передаваемой по каналам связи, при известной скорости передачи;

 выполнять пересчет количества информации и скорости передачи информации в разные единицы;

 представлять числовую информацию в двоичной системе счисления, производить арифметические действия над числами в двоичной системе счисления;

 создавать информационные объекты, в том числе: компьютерные презентации на основе шаблонов, текстовые документы с форматированием данных, электронные таблица, графические объекты, простейшие Web-страницы;

 искать информацию с применением правил поиска (построения  $\Box$ запросов) в компьютерных сетях, некомпьютерных источниках информации (справочниках и словарях, каталогах, библиотеках) при выполнении заданий и проектов по различным учебным дисциплинам;

 пользоваться персональным компьютером и его периферийным оборудованием (принтером, сканером, модемом, мультимедийным проектором, цифровой камерой, цифровым датчиком); следовать требованиям техники безопасности, гигиены, эргономики и ресурсосбережения при работе со средствами информационных и коммуникационных технологий;

# **использовать приобретенные знания и умения в практической деятельности и повседневной жизни** для:

 создания простейших моделей объектов и процессов в виде изображений и чертежей, динамических (электронных) таблиц, презентаций, текстовых документов;

 создания информационных объектов, в том числе для оформления результатов учебной работы;

 организации индивидуального информационного пространства, создания личных коллекций информационных объектов;

 передачи информации по телекоммуникационным каналам в учебной и личной переписке, использования информационных ресурсов общества с соблюдением соответствующих правовых и этических норм.

### **Формы организации учебного процесса:**

- индивидуальные;
- групповые;
- индивидуально-групповые;
- фронтальные;
- практикумы.

### **Содержание учебного курса**

### **Информация и информационные процессы (10 ч)**

Информация и информационные процессы. Представление и кодирование информации с помощью знаковых систем. Двоичное кодирование текстовой, графической и звуковой информации. Алфавитный подход к определению количества информации.

Создание и редактирование документов. Форматирование документа. Выбор параметров страницы. Форматирование абзацев. Списки. Таблицы. Форматирование символов. Гипертекст.

Компьютерные словари и системы машинного перевода текстов. Системы оптического распознавания документов.

Практические работы.

*Практическая работа №1* «Кодировки русских букв»

*Практическая работа №2* «Создание и форматирование документа»

*Практическая работа №3* «Перевод текста»

*Практическая работа №4* «Кодирование графической информации»

*Практическая работа №5* «Редактирование звука»

*Практическая работа №6* «Сканирование и распознавание текста»

### **Информационные технологии (10 ч)**

Растровая и векторная графика. Форматы графических файлов. Система автоматического проектирования КОМПАС – ЗД. Построение основных чертежных объектов.

Компьютерные презентации с использованием мультимедиа технологии.

Представление числовой информации с помощью систем счисления.

Электронные таблицы. Типы и формат данных. Относительные и абсолютные ссылки. Встроенные математические и логические функции. Наглядное представление числовых данных с помощью диаграмм и графиков.

*Практическая работа №7* «Растровая графика»

*Практическая работа №8* «Векторная графика»

*Практическая работа №9* «Выполнение геометрических построений в среде КОМПАС»

*Практическая работа №10* «Создание флеш-анимации»

*Практическая работа №11* «Разработка презентации»

*Практическая работа №12* «Разработка интерактивной презентации»

*Практическая работа №13* «Перевод чисел с помощью калькулятора»

*Практическая работа №14* «Ссылки в электронных таблицах»

*Практическая работа №15* «Построение диаграмм»

# **Коммуникационные технологии (12 ч)**

Передача информации. Глобальная компьютерная сеть Интернет. Адресация в Интернете. Протокол передачи данных TCP/IP. Электронная почта и телеконференции. Всемирная паутина. Файловые архивы. Поиск информации в Интернете. Основы HTML. Разработка Web-сайта.

*Практическая работа №16* «Предоставление общего доступа к принтеру»

*Практическая работа №17* «Поиск информации в Интернете»

*Практическая работа №18* «Создание подключения к Интернету»

*Практическая работа №19* «Определение IP-адреса»

*Практическая работа №20* «Настройка браузера»

*Практическая работа №21* «Работа с электронной почтой»

*Практическая работа №22* «Общение в реальном времени»

*Практическая работа №23* «Работа с файловыми архивами»

*Практическая работа №24* «Геоинформационные системы»

*Практическая работа №25* «Заказ в Интернет-магазине»

*Практическая работа №26* «Разработка сайта»

**Итоговое повторение (3 ч)**

### **Формы и средства контроля.**

# **Формы текущего контроля знаний, умений, навыков; промежуточной и итоговой аттестации учащихся**

*Текущий контроль* осуществляется с помощью компьютерного практикума в форме практических работ и практических заданий.

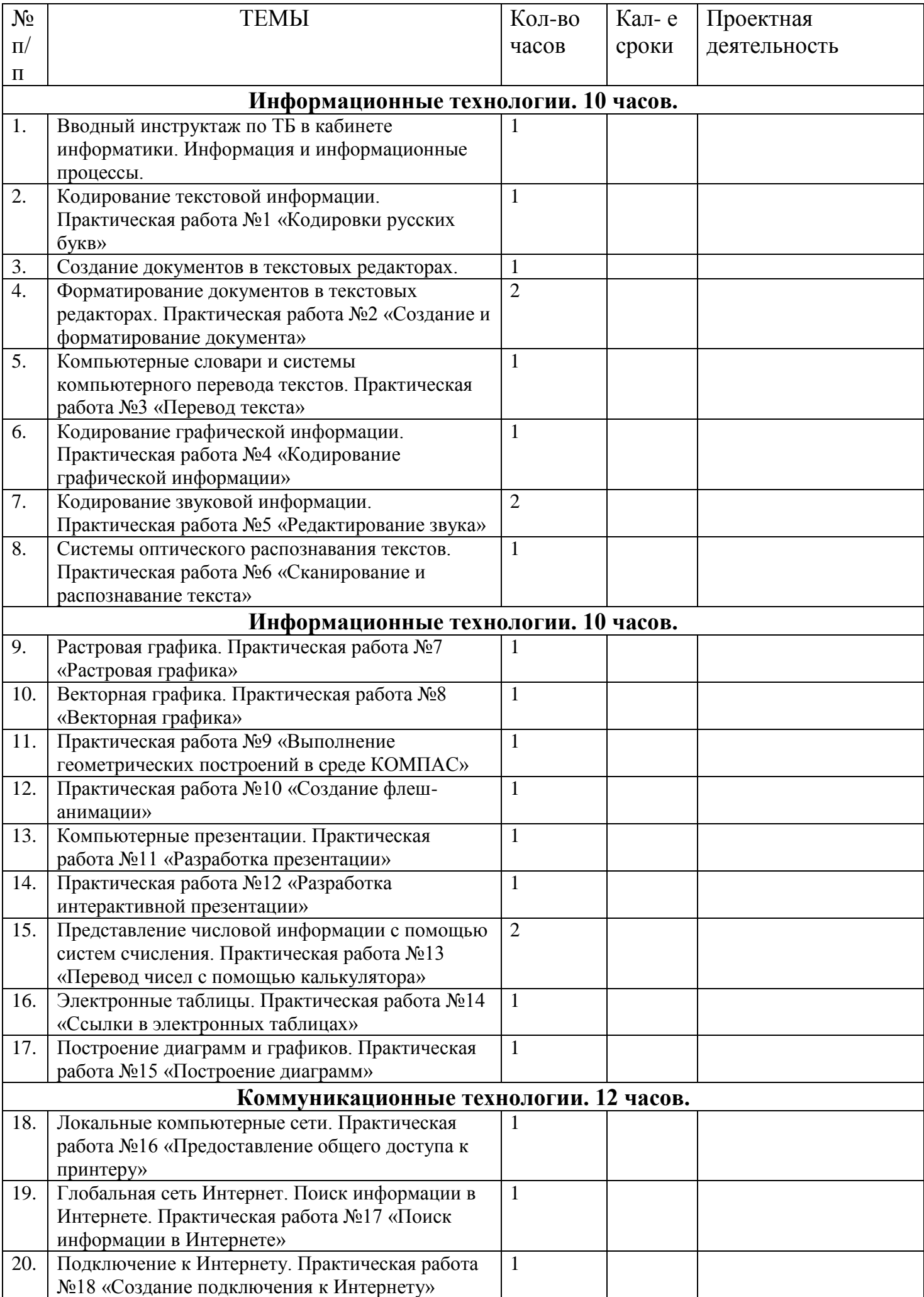

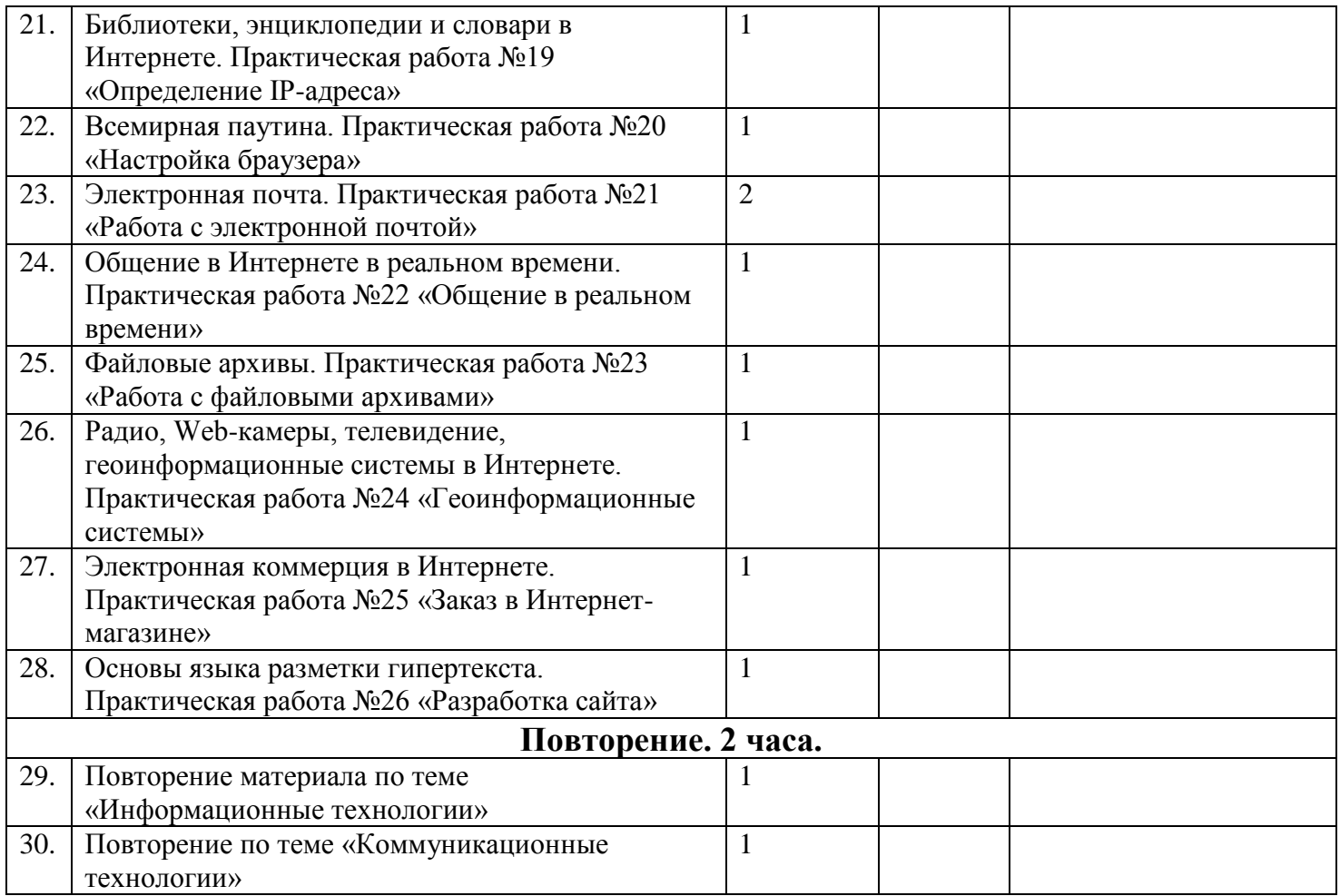

#### **Перечень учебно-методических средств обучения** *Литература*

1. Угринович Н.Д. Информатика и ИКТ. Базовый уровень: учебник для 10 класса / Н.Д. Угринович. – М.:БИНОМ. Лаборатория знаний, 2010.

2. Демонстрационный вариант ЕГЭ по информатике (2011 и 2012 г.г.).

3. А.Х. Шелепаева. Поурочные разработки по информатике. Базовый уровень. 10-11 классы. М.: Вако, 2009

# *Перечень средств ИКТ, необходимых для реализации программы*

# Аппаратные средства

- Компьютер
- Проектор/ интерактивная доска
- Принтер
- Модем
- Устройства вывода звуковой информации наушники для индивидуальной работы со звуковой информацией
- Устройства для ручного ввода текстовой информации и манипулирования экранными объектами — клавиатура и мышь.
- Устройства для записи (ввода) визуальной и звуковой информации: сканер; фотоаппарат; видеокамера; диктофон, микрофон.
- Интернет.
- ОС Windows или Linux., пакет СБППО